# **RESTful HTTP API - Access Roles**

- [GET Get a list of all the roles assigned to principals on this resource](#page-0-0)
- [POST Set the roles assigned on this resource](#page-0-1)
- [DELETE Clear all roles assignments from this resource](#page-1-0)

#### Request URI: **/path/to/some/resource/fcr:accessroles**

#### Methods: GET, POST, DELETE

Arbitrary access roles may be set through this API. However, they are only enforced when paired with a Policy Enforcement Point that is aware of access roles.

#### **GET Get a list of all the roles assigned to principals on this resource**

<span id="page-0-0"></span>Output formats: application/json

#### **Query Parameters:**

**EFFECTIVE** When supplied, gets the list of effective roles for this resource, including those inherited from the parent

#### **Example**:

curl "http://localhost:8080/rest/49/3d/24/41/493d2441-0541-41c7-a23b-09d1f17d4a0f/fcr:accessroles"

#### **Response:**

```
Status: 200 OK
Headers:
Content-Type: application/json
Transfer-Encoding: chunked
Server: Jetty(8.1.11.v20130520)
```
Body:

```
{"principal name 3":["admin"],"principal name 1":["reader"],"principal name 2":["writer"]}
```
#### **Status:**

```
200 OK: if access roles retrieved successfully
204 No Content: if access roles not assigned
404 Not Found: if the resource doesn't exist
```
**POST Set the roles assigned on this resource** 

#### <span id="page-0-1"></span>**Request Headers:**

**CONTENT-TYPE** application/json

#### **Example**:

```
curl -X POST -H "Content-Type: application/json" --data-binary "@post.txt" "http://localhost:8080/rest/49/3d/24
/41/493d2441-0541-41c7-a23b-09d1f17d4a0f/fcr:accessroles"
Body:
{
    "principal name 1" : [ "reader" ],
    "principal name 2" : [ "writer" ],
    "principal name 3" : [ "admin" ]
}
```
# **Response:**

Status: 201 Created Headers: Location: http://localhost:8080/rest/49/3d/24/41/493d2441-0541-41c7-a23b-09d1f17d4a0f/fcr:accessroles Content-Length: 0 Server: Jetty(8.1.11.v20130520)

# **Status:**

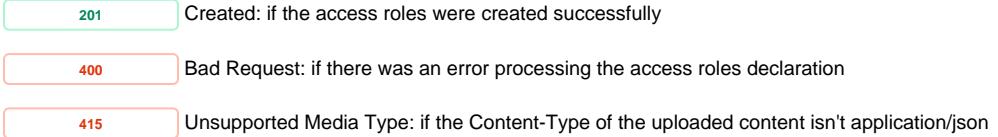

<span id="page-1-0"></span>

# **DELETE Clear all roles assignments from this resource**

# **Example**:

curl -X DELETE "http://localhost:8080/rest/49/3d/24/41/493d2441-0541-41c7-a23b-09d1f17d4a0f/fcr:accessroles"

## **Response:**

Status: 204 No Content Headers: Server: Jetty(8.1.11.v20130520)

## **Status:**

**<sup>204</sup>** No Content: if the access roles are deleted successfully **404** Not Found: if the resource doesn't exist